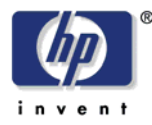

T10/03-239r1

Hewlett Packard Corporation Phone +44 117 979 9910 Filton Road, Stoke Gifford Web www.hp.com Stoke Gifford Bristol BS34 8QZ United Kingdom

# ADC Proposal

Upgrade Protection

# Revision History

Revision 1 – Removed UPGRADE bit.

# Introduction

HP Ultrium tape drives automatically upgrade their micro-code after successfully loading a firmware upgrade cartridge. An inadvertent micro-code upgrade can cause serious disruption to the normal operation of a tape drive in the field.

In an automation environment, the cartridge magazine may or may not contain a firmware upgrade cartridge. Under ideal circumstances, the automation controller identifies each firmware upgrade cartridge during the process of magazine inventory. The automation controller may or may not provide protection, independent of the tape drive, against requests by an application client to load a firmware upgrade cartridge into a tape drive outside of a firmware upgrade maintenance procedure.

Scenarios also exist, generally due to operator or service engineer error, that result in firmware upgrade cartridges misidentified by the automation controller as containing normal (data) media. In this case, the automation controller cannot protect the tape drive against inadvertent upgrade without a specific protection feature built in to the tape drive.

To protect against the inadvertent loading of a firmware upgrade cartridge in an automation environment, the existing HP Auto-Changer Interface (ACI) specification includes an additional control parameter (UPGRADE PROTECT in the SET DRIVE CONFIGURATION command) and a LOAD command bit (UPGRADE) that collectively regulate the loading of firmware upgrade cartridges.

HP wishes to add Upgrade Protection functionality to the ADC standard so that automation customers moving from the ACI to the ADI will continue to have access to this feature.

# Extract from HP ACI Specification

## 5.3 Load (0x01)

This command instructs the tape drive to load and optionally thread the tape of a cartridge that is in the *Load Position*. A cartridge is in the *Load Position* when located between Load Point 1 (LP1) and the seated position in the tape drive. If the tape drive already contains a loaded and threaded cartridge, this command will perform a Rewind operation, ignoring all CMD\_DATA parameters except **Immed Resp**. A successful Rewind operation will leave the tape threaded and positioned at the beginning of media (BOM).

See section 6 for additional information on different load/unload scenarios and the position of LP1.

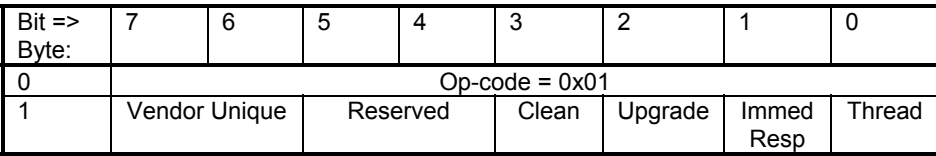

# 5.3.1 Load CMD\_OPCODE & CMD\_DATA

*Parameters* 

…

## **Upgrade:**

With this bit set, the tape drive will upgrade its micro-code, provided a firmware upgrade cartridge is in the *Load Position* of the tape drive and the automation controller has also set the Thread bit in the command parameters. If the command passes its pre-execution checks and the cartridge contains a valid firmware image, the tape drive will return a Response packet with Status equal to Good.

If a firmware upgrade cartridge is in the *Load Position* and the automation controller sends a Load command with the Upgrade bit set and Thread bit clear, then provided the command passes its pre-execution checks the tape drive will seat the cartridge and return a Response packet with Status equal to Good. The tape drive will not thread the tape, and the upgrade of the micro-code will not take place.

With this bit clear, the upgrade behavior of the tape drive will depend on the Upgrade Protect configuration setting (see Section 5.6.1).

…

#### 5.3.1.1 Error Handling

If the Upgrade bit is set and the cartridge does not contain a valid firmware image, the tape drive will return a Response packet with Status equal to CHECK CONDITION and shall set the Error Information to:

- Sense Key equals Illegal Request (0x05)
- Additional Sense Code and Qualifier equal Invalid Field in CDB (0x2400).

If a non-firmware upgrade cartridge is in the *Load Position* and the automation controller sends a Load command with the Upgrade bit set, the tape drive will return a Response packet with Status equal to CHECK CONDITION and shall set the Error Information to:

- Sense Key equals Media Error (0x03)
- Additional Sense Code and Qualifier equal Incompatible Media Installed (0x3000).

If a firmware upgrade cartridge is in the *Load Position*, Upgrade Protect has been configured (see Section 5.6.1) and the automation controller sends a Load command with the Upgrade bit not set, the tape drive will return a Response packet with Status equal to CHECK CONDITION and shall set the Error Information to:

- Sense Key equals Data Protect (0x07)
- Additional Sense Code and Qualifier equal Incompatible Media Installed (0x3000).

…

# 5.6 Set Drive Configuration (0x04)

This command controls the configuration settings of the tape drive.

The format of this command depends on the primary transport protocol supported by the tape drive. This specification includes command definitions for products supporting either one parallel SCSI or two Fibre Channel ports.

5.6.1 Set Drive Configuration CMD\_OPCODE & CMD\_DATA – Parallel SCSI

| $Bit =$<br>Byte: | 7                       | 6        | 5      | 4          | 3                     | $\overline{2}$ | 1             | 0             |
|------------------|-------------------------|----------|--------|------------|-----------------------|----------------|---------------|---------------|
| 0                | $Op\text{-code} = 0x04$ |          |        |            |                       |                |               |               |
|                  | <b>Bus</b>              | Reserved | Packet | Cleaning   | Upgrade               | Auto-          | Auto-         | Auto-         |
|                  | Enable                  |          | Sea.   | Protect    | Protect               | Thread         | Eject         | Load          |
| $\overline{2}$   | Auto-Load Point         |          |        |            |                       |                |               |               |
| 3                | Vendor Unique           |          |        |            | <b>SCSI Target ID</b> |                |               |               |
| 4                |                         |          |        |            |                       |                |               |               |
|                  | Reserved                |          |        |            |                       |                |               |               |
| 11               |                         |          |        |            |                       |                |               |               |
| 12 <sup>2</sup>  | <b>Drive</b>            | Media    | Tape   | <b>CDB</b> |                       |                | Clean         | Clean         |
|                  | Error                   | Error    | Alert  | Waiting    | Reserved              | Reserved       | Required      | Needed        |
|                  | Notify                  | Notify   | Notify | Notify     |                       |                | <b>Notify</b> | <b>Notify</b> |
| 13               | <b>Response Period</b>  |          |        |            |                       |                |               |               |

*Parameters* 

…

## **Upgrade Protect:**

This bit allows the automation controller to protect the drive's micro-code from accidental upgrade. With this bit set, a Firmware Upgrade cartridge will fail to load unless the ACI Load command has the Upgrade bit set (see section 5.3). With this bit clear, any load and thread of a Firmware Upgrade tape will result in an upgrade to the drive's micro-code.

# Current Text

#### 6.2.2.3.2 RMC Logical Unit descriptor parameters

The descriptor parameters for an RMC logical unit (e.g., Device Type = 01h in the case of a stream device) are defined in table 35.

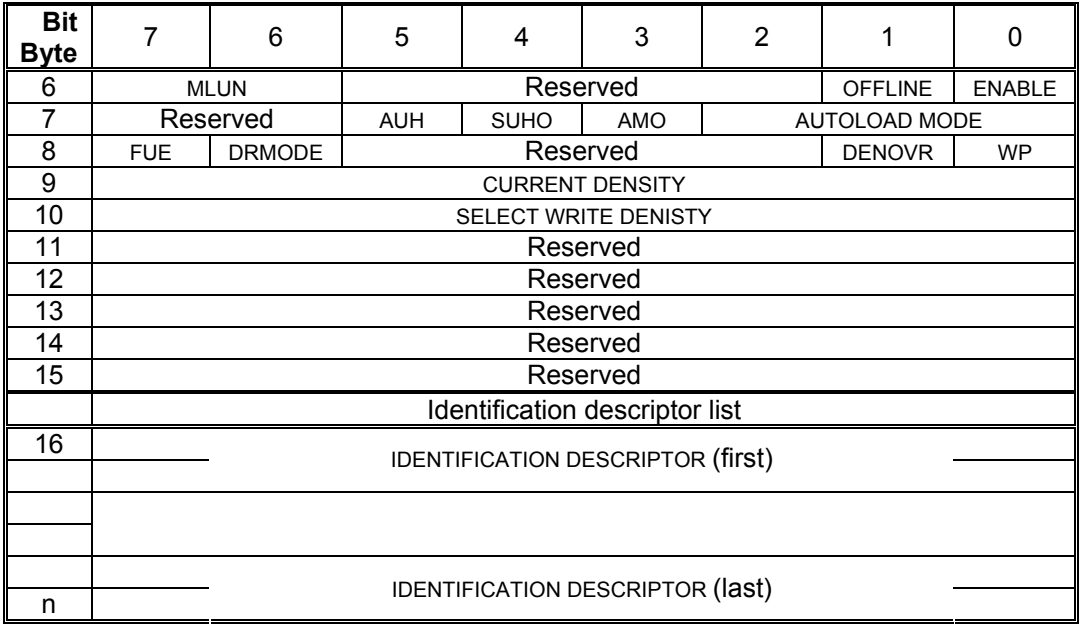

#### **Table 35 – RMC Logical Unit descriptor parameters**

If the ENABLE bit is set to one it indicates the RMC Logical Unit is reported and supported on the DTD primary port. When it is set to zero, the logical unit is not reported to a REPORT LUNS command and does not respond to commands on the DTD primary port. This field has no effect on the availability of the RMC device server on the ADT port if one is available on the data transfer device.

If the OFFLINE bit is set to one, the RMC device server shall return CHECK CONDITION to all commands that require the logical unit to be ready. The Sense Key shall be NOT READY. The additional sense code shall be Logical Unit Not Ready, Operation In Progress. If the OFFLINE bit is set to zero, the RMC device server shall respond normally to commands.

The modify logical unit name (MLUN) field is used to modify and report modifications to the logical unit's device identifiers, as defined in table 36.

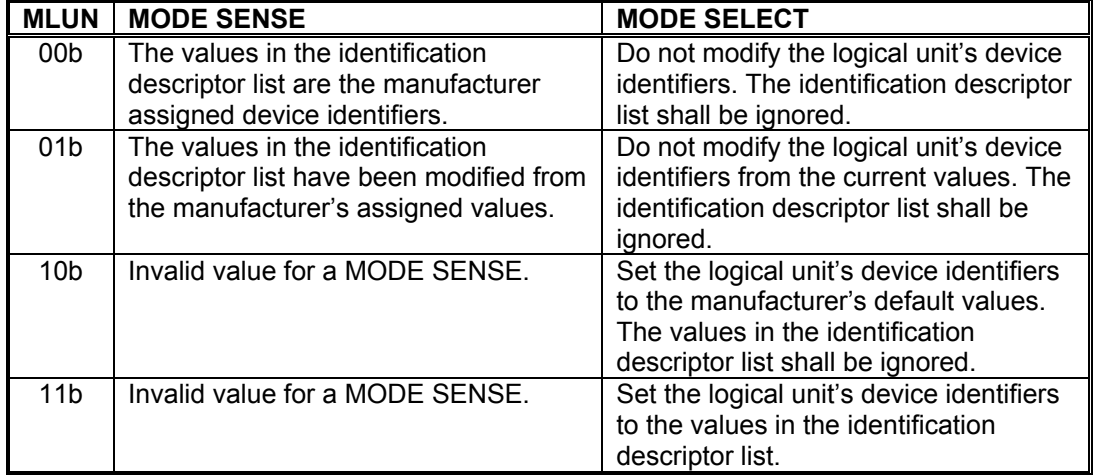

#### **Table 36 — Modify logical unit name field desriptors**

The autoload mode override (AMO) field can be used to override the Autoload Mode settings for the logical unit controlled with the Control mode page for the logical unit. When set to one, the load process shall be controlled by the Autoload Mode field in this page, overriding the settings in the Control mode page. When set to zero, the settings in the Control mode page shall be used to control the load process.

The AUTOLOAD MODE field specifies the action to be taken when a medium is inserted. This field is ignored on the MODE SELECT if the AMO bit is set to zero. The field is defined in table 37.

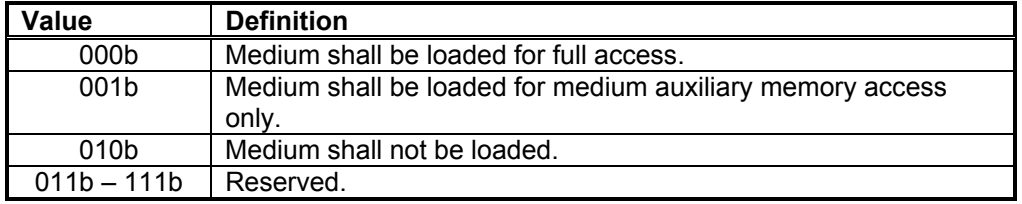

### **Table 37 — Autoload mode field desriptors**

The SCSI unload hold override (SUHO) bit shall be set to one to override the Hold bit in the SCSI LOAD UNLOAD command as processed by the RMC device server. When set to one, the Hold bit in a SCSI LOAD UNLOAD command shall be ignored by the RMC device server and the medium shall not be ejected. When set to zero, the Hold bit in the SCSI LOAD UNLOAD command shall control if the medium is ejected or not, as processed by the RMC device server. This field shall not effect unload requests as processed by the ADC device server.

The automatic unload hold (AUH) bit shall be set to one to disable ejecting the medium when it is unloaded due to device specific conditions. These conditions can include cleaning complete, invalid medium type, firmware update complete, unsupported format, or other error conditions detected by the device. This bit does not affect the unload operation initiated by the front panel.

The write protect (WP) bit shall write protect the medium when set to one. This bit shall be set to zero by the device each time a medium is unloaded.

The density override (DENOVR) bit is use to override the Density Code field in the Mode Descriptor Block used by the device. When set to one, any write operation that the device is capable of selecting a density by using the Mode Descriptor Block shall use the density in the SELECT WRITE DENSITY field. When the DENOVR field is set to zero, the density shall be selected through other means and the SELECT WRITE DENSITY field shall be ignored. The DENOVR field shall be set to zero by the device each time a medium is unloaded. On a MODE SENSE command, the SELECT WRITE DENSITY field shall contain the density code that will be used by the device should a write operation be started such that the device is capable of selecting a density.

The firmware update enable (FUE) bit shall be set to one to allow the device to prepare to accept a medium containing a firmware image. This preparation is vendor specific. This bit shall be set to zero by the device once the firmware update process is complete or aborted.

The disaster recovery mode (DRMODE) bit shall be set to one to place the device into Disaster Recovery Mode. When set to zero, the device shall operate in normal mode. The definition of Disaster Recovery mode is beyond the scope of this standard.

The CURRENT DENSITY field shall be set to the density code indicating the density in which the device is currently operating. This field shall be ignored by the device on MODE SELECT commands.

The IDENTIFICATION DESCRIPTOR fields are the same as used in the Device Identification VPD page as described in SPC-2.

# Detailed Changes to Draft Technical Standard

…

#### 6.2.2.3.2 RMC Logical Unit descriptor parameters

The descriptor parameters for an RMC logical unit (e.g., Device Type = 01h in the case of a stream device) are defined in table 35.

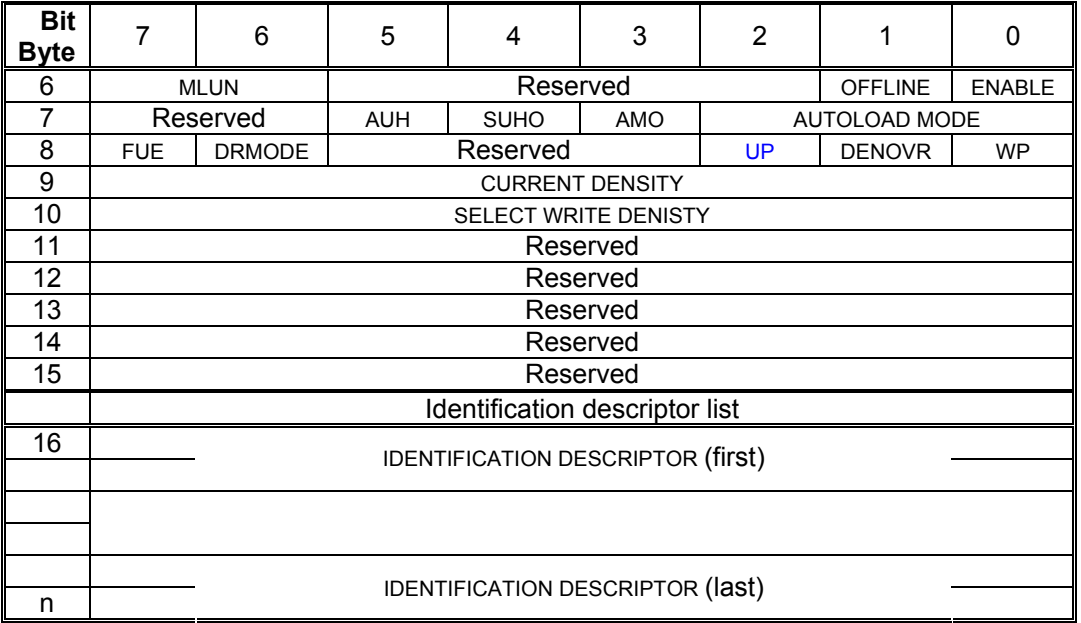

#### **Table 35 - RMC Logical Unit descriptor parameters**

The write protect (WP) bit shall write protect the medium when set to one. This bit shall be set to zero by the device each time a medium is unloaded.

The density override (DENOVR) bit is use to override the Density Code field in the Mode Descriptor Block used by the device. When set to one, any write operation that the device is capable of selecting a density by using the Mode Descriptor Block shall use the density in the SELECT WRITE DENSITY field. When the DENOVR field is set to zero, the density shall be selected through other means and the SELECT WRITE DENSITY field shall be ignored. The DENOVR field shall be set to zero by the device each time a medium is unloaded. On a MODE SENSE command, the SELECT WRITE DENSITY field shall contain the density code that will be used by the device should a write operation be started such that the device is capable of selecting a density.

With the Upgrade Protect (UP) bit set to one, the DTD shall not perform a micro-code replacement operation upon loading of upgrade media. With the UP bit set to zero, the ADC device server shall not regulate DTD upgrade operations.

The firmware update enable (FUE) bit shall be set to one to allow the device to prepare to accept a medium containing a firmware image. This preparation is vendor specific. This bit shall be set to zero by the device once the firmware update process is complete or aborted.

The disaster recovery mode (DRMODE) bit shall be set to one to place the device into Disaster Recovery Mode. When set to zero, the device shall operate in normal mode. The definition of Disaster Recovery mode is beyond the scope of this standard.

…